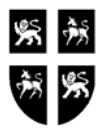

### GOVERNMENT OF NEWFOUNDLAND AND LABRADOR DEPARTMENT OF FINANCE **GOVERNMENT ACCOUNTING FINANCIAL SYSTEMS REPORT/PROGRAM REQUEST SET MAINTENANCE FORM**

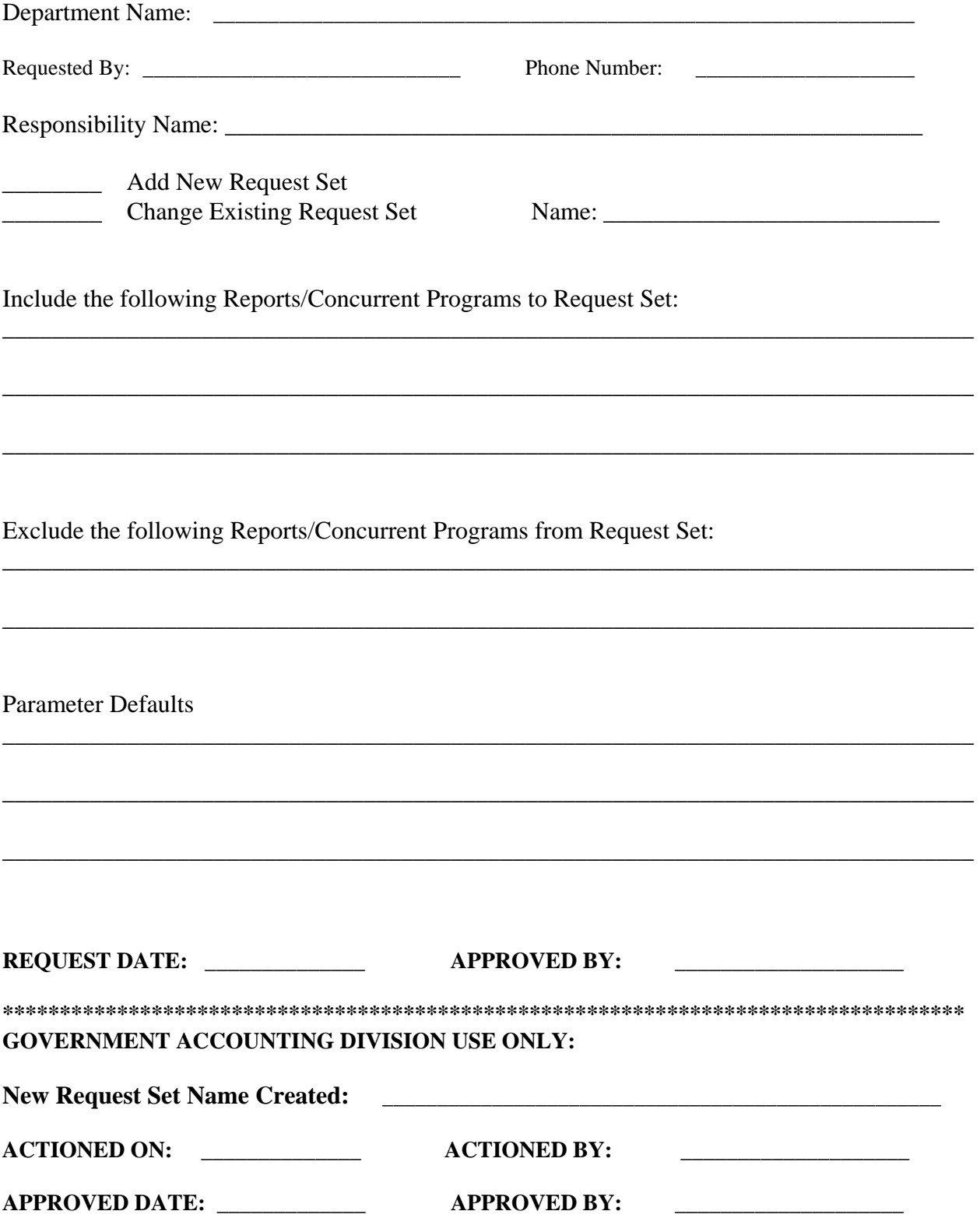

### **Instructions for Completing the Report/Program Request Set Maintenance Form**

### **1. General:**

A *request set* is a collection of reports and/or programs that you group together. You can submit the reports and/or programs in a request set all at once using a single request. Request Sets are a quick and convenient way to run several reports and concurrent programs with predefined print options and parameter values. Complete the Report/Program Request Set Maintenance Form to add or change a Request Set

### **2. Department Name:**

Self explanatory

# **3. Requested By:**

Self explanatory

### **4. Phone Number:**

Self explanatory

### **5. Responsibility:**

Enter the name of the responsibility that requires a new or updated request set i.e.GOVT\_GL\_RPTS\_EXEC

### **6. Add new Request Set:**

Check this area if your responsibility requires a new Request Set.

# **7. Change Existing Request Set:**

Check this area if your responsibility request group has a request set that needs to be updated.

#### **8. Name:**

Enter the name of request set to be added or updated.

# **9. Include the following Reports/Concurrent Programs to Request Set:**

Use this section to list reports/programs that you wish to be added to a request set.

# **10. Exclude the following Reports/Concurrent Programs to Request Set:**

Use this section to list reports/programs that you wish to be deleted from a request set.

#### **11. Parameter Defaults:**

Identify parameters and their default values. For example if a program in a request set has a Date parameter, it can be defaulted to "Current Date"

# **12. Request Date:**

Self explanatory

#### **13. Approved By:**

To be completed by Departmental Divisional Manager or Director.

# **14. New Request Set Name Created:**

To be completed by System Administrator, OMSP Division, Department of Finance.

# **15. ACTIONED ON:**

Self explanatory

# **16. ACTIONED BY:**

To be signed by System Administrator, OMSP Division, Department of Finance

# **17. APPROVED Date:**

Self explanatory

# **18. APPROVED BY:**

To be signed by OMSP Manager, Department of Finance.